# **Noise: a search library in Rust** Volker Mische @vmx

Berlin Buzzwords 2018-06-12, Berlin, Germany

#### **About me**

- Volker Mische (@vmx)
- Geo + databases
	- Apache CouchDB (GeoCouch)
	- Couchbase
	- RocksDB
- Rust, Python, JavaScript, Erlang

**━━━━━━━━━━━━━━━━━━━━━━━━━━━━━━━━━━**

- "Open Sourcery Coven Leader"

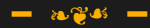

### **Noise**

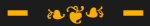

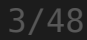

#### **What is Noise?**

- JSON
- Embedded search index/engine

**━━━━━━━━━━━━━━━━━━━━━━━━━━━━━━**

- Full-text, ranges, geo
- Query by example
- https://noisesearch.org/

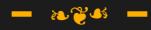

#### Demo

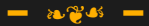

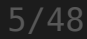

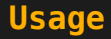

- Insert any JSON
- Automatic indexing:
	- Strings -> Full-text search

- Numbers -> Ranges
- GeoJSON -> Bounding boxes
- Query: JSON + operator + value

## **Technologies**

- Node.js API, Python prototype (more to come)
- Coded in Rust: Fast, safe, better C/C++

**━━━━━━━━━━━━━━━━━━━━━━━━━━━━━━━━━━━━━━━━━**

- RocksDB: Key-value store from Facebook

#### **How is it different?**

- **━━━━━━━━━━━━━━━━━━━━━━━━━━━━━━━** - Traditional FTS: flatten data with mappings
- Document databases with SQL: flatten data when queried
- Noise: preserve structure

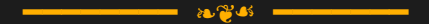

#### How does Noise work?

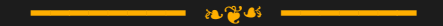

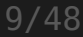

- Shredder: JSON -> Key-value:

```
{"info": {"event: "Heat"}}
             ▼
   info.event!Heat#123
```
**━━━━━━━━━━━━━━━━━━━━━━━━━━━━━━━━━━━━━━━**

- Indexes are sorted by Internal ID (even the geo index)

- Shredder: JSON -> Key-value:

{**"info": {"event:** "Heat"}} ▼ **info.event**!Heat#123

**━━━━━━━━━━━━━━━━━━━━━━━━━━━━━━━━━━━━━━━**

- Indexes are sorted by Internal ID (even the geo index)

- Shredder: JSON -> Key-value:

```
{"info": {"event: "Heat"}}
             ▼
   info.event!Heat#123
```
**━━━━━━━━━━━━━━━━━━━━━━━━━━━━━━━━━━━━━━━**

- Indexes are sorted by Internal ID (even the geo index)

- Shredder: JSON -> Key-value:

```
{"info": {"event: "Heat"}}
             ▼
   info.event!Heat#123
```
**━━━━━━━━━━━━━━━━━━━━━━━━━━━━━━━━━━━━━━━**

- Indexes are sorted by **Internal ID** (even the geo-index)

```
…
info.category!Met#1218
…
info.category!Met#1560
…
info.description!high#244
…
info.description!risk#244
…
info.parameter.thunderstorm!möglich#720
```

```
…
info.category!Met#1218
…
info.category!Met#1560
…
info.description!high#244
…
info.description!risk#244
…
info.parameter.thunderstorm!möglich#720
```

```
…
info.category!Met#1218 Same word,
… different
info.category!Met#1560 documents
…
info.description!high#244
…
info.description!risk#244
…
info.parameter.thunderstorm!möglich#720
```

```
…
info.category!Met#1218
…
info.category!Met#1560
…
info.description!high#244
…
info.description!risk#244
…
info.parameter.thunderstorm!möglich#720
```

```
…
info.category!Met#1218
…
info.category!Met#1560
…
info.description!high#244 multiple
… words, same
info.description!risk#244 document
…
info.parameter.thunderstorm!möglich#720
```

```
…
info.category!Met#1218
…
info.category!Met#1560
…
info.description!high#244
…
info.description!risk#244
…
```
info.parameter.thunderstorm!möglich#720

```
…
info.category!Met#1218
…
info.category!Met#1560
…
info.description!high#244
… deeply
info.description!risk#244 nested
…
info.parameter.thunderstorm!möglich#720
```
#### **How does the querying work? ━━━━━━━━━━━━━━━━━━━━━━━━━━━━**

- Similar to traditional DBs (Volcano Iterator Model)
- Parse query
- Build up Query Engine
- Iterate through conditions

```
find {
  info: {
    description: \sim= "high",
    area: {
      geometry: && [13.1, 52.3, 13.8, 52.7]
    }
  }
}
```

```
find {
  info: {
    description: \sim= "high",
    area: {
      geometry: && [13.1, 52.3, 13.8, 52.7]
    }
  }
}
```
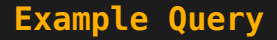

#### find { info: { description: **~=** "high" **Shred based on**

}

}

**━━━━━━━━━━━━━━━━━━━━━━━━━━━━━━━━━━━━━━━━━━━━━━━━**

# **operator**

**operator**

#### find  $\overline{f}$ info: { description: **~=** "high" **Shred based on**

}

}

**━━━━━━━━━━━━━━━━━━━━━━━━━━━━━━━━━━━━━━━━━━━━━━━━**

**=> info.description!high**

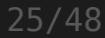

```
find {
  info: {
    description: \sim= "high",
    area: {
      geometry: && [13.1, 52.3, 13.8, 52.7]
    }
  }
}
```

```
find {
  info: {
    description: \sim= "high",
    area: {
      geometry: && […]
     }
  }
}
```
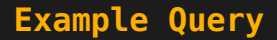

#### info.description!high geometry:  $& 6 [...]$

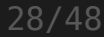

#### info.description!high geometry:  $& 6 [...]$

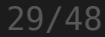

### info.description!high geometry:  $\&$  […]

#### …

info.description!few#333 info.description!high#244 **Find first** info.description!high#333 **match** info.description!high#720 info.description!humidity#244

**━━━━━━━━━━━━━━━━━━━━━━━━━━━━━━━━━━━━━━━━━━━━━━━━**

30/48

### info.description!high geometry:  $\&$  […]

#### … info.description!f<u>ew#333</u>| ‣info.description!high#244 **Found first** info.description!high#333 **match** info.description!high#720 info.description!humidity#244

**━━━━━━━━━━━━━━━━━━━━━━━━━━━━━━━━━━━━━━━━━━━━━━━━**

31/48

### info.description!high geometry:  $\&$  […]

#### … info.description!few#333 ‣info.description!high#**244** info.description!high#333 info.description!high#720 info.description!humidity#244

**━━━━━━━━━━━━━━━━━━━━━━━━━━━━━━━━━━━━━━━━━━━━━━━━**

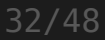

#### info.description!high geometry:  $& 6 [...]$ **244**

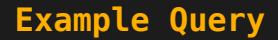

#### info.description!high geometry:  $& [$ ...] 244

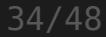

#### info.description!high geometry:  $\&\&$  [...]

**━━━━━━━━━━━━━━━━━━━━━━━━━━━━━━━━━━━━━━━━━━━━━━━━**

#### **All IIDs within bbox**

#### info.description!high geometry:  $\&\&$  [...] **244**

**━━━━━━━━━━━━━━━━━━━━━━━━━━━━━━━━━━━━━━━━━━━━━━━━**

210 **Find IID** ‣333 **>= 244**

#### info.description!high geometry:  $\&\&$  [...] **244 333**

**━━━━━━━━━━━━━━━━━━━━━━━━━━━━━━━━━━━━━━━━━━━━━━━━**

**IIDs don't match => No Result (yet)**

### info.description!high geometry:  $\&$  […]

…

info.description!few#333 info.description!high#244 **Find IID** info.description!high#333 **>=333** info.description!high#720 info.description!humidity#244

**━━━━━━━━━━━━━━━━━━━━━━━━━━━━━━━━━━━━━━━━━━━━━━━━**

38/48

**Example Query**

**333**

#### info.description!high geometry:  $\&$  […]

**333**

…

info.description!few#333 info.description!high#244 ‣info.description!high#333 info.description!high#720 info.description!humidity#244

**━━━━━━━━━━━━━━━━━━━━━━━━━━━━━━━━━━━━━━━━━━━━━━━━**

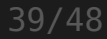

#### info.description!high geometry:  $\&$  […]

**333**

…

info.description!few#333 info.description!high#244 ‣info.description!high#**333** info.description!high#720 info.description!humidity#244

**━━━━━━━━━━━━━━━━━━━━━━━━━━━━━━━━━━━━━━━━━━━━━━━━**

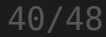

info.description!high geometry:  $& 6 [...]$ 

**333**

…

info.description!few#333 info.description!high#244 **Found exact** ‣info.description!high#**333 match =>** info.description!high#720 **Return result** info.description!humidity#244

**━━━━━━━━━━━━━━━━━━━━━━━━━━━━━━━━━━━━━━━━━━━━━━━━**

41/48

### info.description!high geometry:  $\&$  […]

#### …

info.description!few#333 info.description!high#244 **Go on with** info.description!high#333 **next match** ‣info.description!high#720 info.description!humidity#244

**━━━━━━━━━━━━━━━━━━━━━━━━━━━━━━━━━━━━━━━━━━━━━━━━**

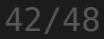

#### info.description!high geometry:  $\&$  […] **720**

…

info.description!few#333 info.description!high#244 info.description!high#333 ‣info.description!high#**720** info.description!humidity#244

**━━━━━━━━━━━━━━━━━━━━━━━━━━━━━━━━━━━━━━━━━━━━━━━━**

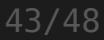

#### info.description!high geometry:  $& [$ ...]

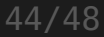

#### info.description!high geometry:  $\&\&$  [...]

 

**━━━━━━━━━━━━━━━━━━━━━━━━━━━━━━━━━━━━━━━━━━━━━━━━**

**No match >=720 => Done**

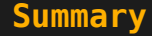

#### If one condition narrows down the result a lot, the query should perform well

**━━━━━━━━━━━━━━━━━━━━━━━━━━━━━**

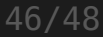

#### **Future**

- Do what people need
- Mapping for including/excluding parts of JSON

- Support for more programming languages
- Scaling up and/or down
- InterPlanetary File System (IPFS)/ InterPlanetary Linked Data (IPLD)

#### **Thanks!**

#### https://try.noisesearch.org/

Volker Mische http://vmx.cx/ volker.mische@gmail.com @vmx

Berlin Buzzwords 2018-06-12, Berlin, Germany